## **Obsah**

- str. 4 Co najdete na CD
- str. 6 Jak stáhnout PPK CD z internetu
- str. 8 Novinky ze světa počítačů
- str. 10 Poradna

# **TÉMA ČÍSLA**

str. 12 Vylaďte si Windows 10 Jak optimalizovat nastavení systému a přizpůsobit Windows vlastním potřebám

#### **PREDSTAVUJEME**

- str. 16 Pohodlná a kvalitní sluchátka Asus ROG Delta
- str. 17 Bezdrátový přenosný projektor BenQ GV1
- str. 18 Natáčejte video bez omezení Malé odolné kamery
- str. 22 Malá akční kamera Niceboy Vega 6
- str. 33 Tipy redakce Co nás v redakci zaujalo
- str. 34 Paměťové karty micro SD Rádce kupujícího

### **JAK NA TO**

- str. 36 Šifrování souborů Ashampoo Privacy Protector
- str. 37 Úklid na disku Abelssoft File Organizer 2019

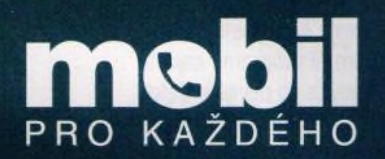

- str. 24 Novinky Nové mobilní telefony a příslušenství
- str. 25 Hodinky měřící denní aktivitu Garmin vívomove Optic Sport
- str. 26 Jídlo v mobilu Tipy na mobilní aplikace věnované gastronomii
- str. 28 Mobil jako hudební přehrávač Přehráváme hudbu prostřednictvím chytrého telefonu
- str. 30 Soudek plný hudby Niceboy RAZE 2 ego
- str. 31 Pohodlná sluchátka Optoma NuForce BE Sport4
- str. 32 Hudba v kapse Tipy na mobilní aplikace určené k přehráváni hudby
- str. 38 Správa e-mailu **Thunderbird**
- str. 39 Organizace dat Trelio
- str. 40 Nastavení klávesnice Windows 10
- str. 41 3D obrázky Zoner Photo Studio X

**/EGA** 

- str. 42 Filtrování a řazení dat LibreOffice Cale str. 43 Náhodná čísla
- MS Excel str. 44 Impress: tipy
	- LibreOffice Impress
- str. 45 Vícenásobné kopírování MS PowerPoint
- str. 46 Kontrola pravopisu MS Word

#### str. 48 Křížovka Pěti výhercům věnujeme roční licenci bezpečnostního programu **Bitdefender Total Security** 2019 CZ pro pět zařízení.

Malé odolné videokamery pro každou situaci (str. 18-22)

> Telefon jako hudební přehrávač (str. 28-32)

## **V á že n í č te n áři,**

elektronická příloha tohoto vydání potěší především příznivce ledního hokeje. Na přiloženém cédéčku najdou naši předplatitelé tradiční excelovskou tabulku hokejového mistrovství světa, které právě probíhá v Bratislavě a v Košicích. Jestliže si kupujete jednotlivá vydání PPK, tedy vydání, k nimž lisované CD není přikládáno, můžete si tuto tabulku (spolu s dalšími daty z cédéčka) stáhnout z našich internetových stránek, a to podle návodu, který najdete na straně 6. V tabulce najdete rozpis utkání a po zadání výsledného skóre jednotlivých zápasů tabulka určí pořadí týmů v jednotlivých skupinách a nasazení hokejových mužstev do vyřazovacích zápasů. Vy si tak můžete zkoušet různé varianty průběhu turnaje a po jeho skončení budete mít v tabulce uloženy kompletní výsledky letošního mistrovství. Uživatel počítače však není živ zdaleka jen hokejem. Proto jsme do tohoto vydání připravili také rady, jak prostřednictvím optimalizace nastavení systému a jeho přizpůsobením zefektivnit svou práci s Windows 10, a přehled outdoorových kamer, které možná využijete v začínající hlavní turistické sezóně. Přeji vám příjemné čtení a českým i slovenským hokejistům úspěch.

 $\sqrt{v}$ Ivan Heisler, šéfredaktor